## FORMULARZ ZGŁOSZENIOWY - 2023/2024

## "STUDIUM ŚW. HILDEGARDY Z BINGEN. AKADEMICKI KURS TEOLOGICZNY" W LEGNICY, POD PATRONATEM PAPIESKIEGO WYDZIAŁU TEOLOGICZNEGO WE WROCŁAWIU

Organizator: Polskie Centrum św. Hildegardy ®dr Alfreda Walkowska Stowarzyszenie Centrum św. Hildegardy w Polsce® Papieski Wydział Teologiczny we Wrocławiu Diecezjalne Centrum Edukacyjne w Legnicy

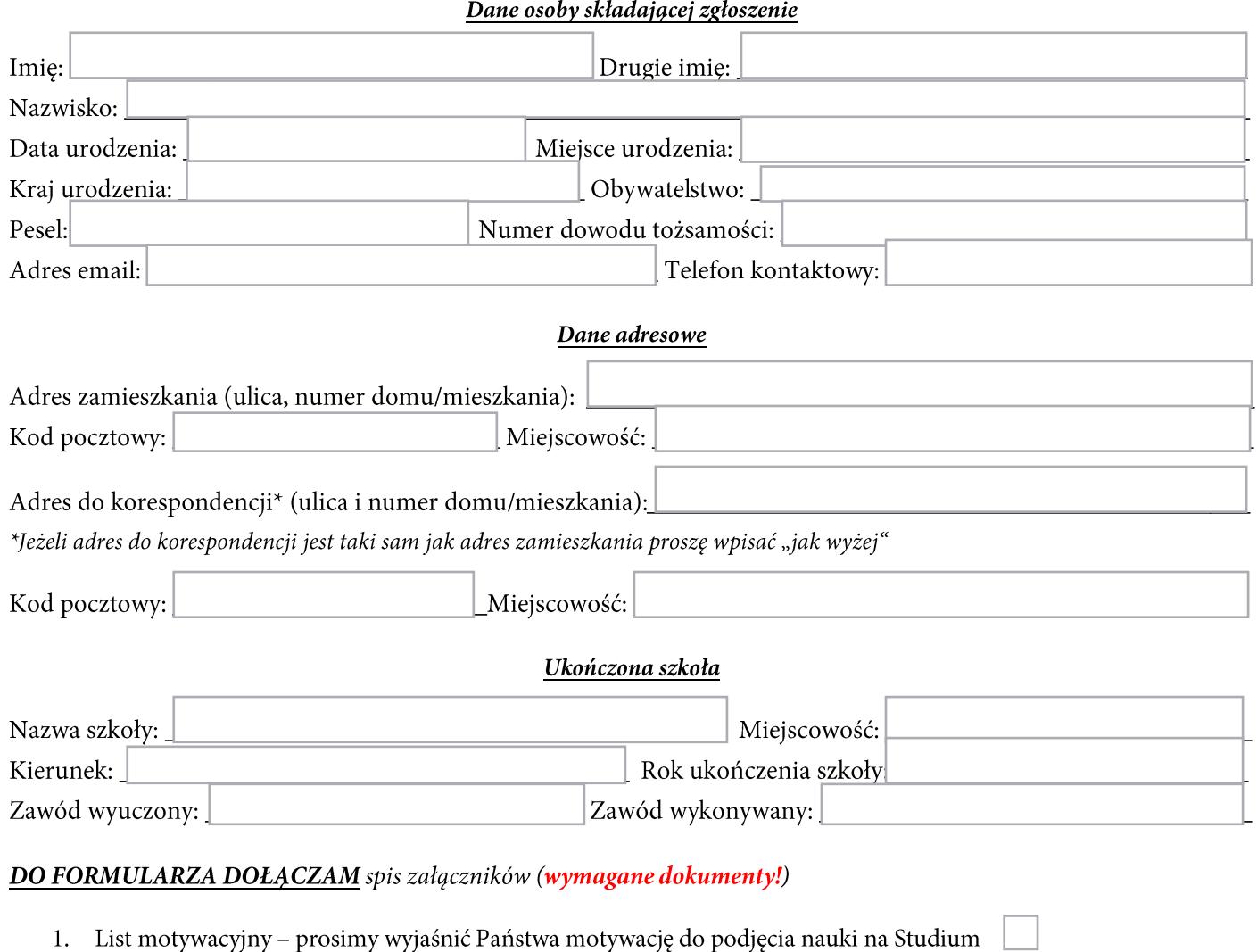

- 2. Dokument ukończenia szkoły (świadectwo, dyplom, zaświadczenie)
- $3.$ Fotografia 37x52 mm

## Opłata

Należy oczekiwać na potwierdzenie o zakwalifikowaniu się na studium oraz wiadomość zawierającą dalsze informacje.

## OŚWIADCZENIE:

Wyrażam zgodę na przetwarzanie moich danych osobowych do celów związanych ze złożonym formularzem. Zostałem pouczony/ pouczona o prawie dostępu do treści moich danych i możliwości ich poprawiania. Podstawa prawna: ustawa z dnia 10 maja 2018 roku o ochronie danych osobowych. Dz.U. 2018 poz. 1000.

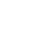

dnia

Podpis\_

miejscowość

Proszę potwierdzić swój udział w Studium przesyłając wypełniony formularz: pocztą elektroniczną na adres: studium@hildegarda.pl